# Wie gestalte ich eine Wandzeitung?

- Beachte immer die konkrete Aufgabenstellung.
- Erstelle einen Arbeitsplan: Was wird wann und wie erledigt? Welche Materialien benötigst du?
- *Hinweis für Partner- oder Gruppenarbeiten: Tausche mit deinen Mitschülern Telefonnummern aus, damit ihr euch auch absprechen könnt, wenn jemand fehlt.*

# **Zunächst erarbeitest du dein Thema inhaltlich:**

- Strukturiere das Thema nach Wichtigkeit und Zusammenhängen.
- Schreibe einen Entwurf für die benötigten Texte und finde sinnvolle Teilüberschriften. Formuliere in deinen eigenen Worten.
- Kontrolliere Ausdruck, Rechtschreibung und Grammatik.
- Wähle aussagekräftige Bilder und finde sinnvolle Bildunterschriften.
- Die Bilder sollten nicht zu klein sein

# **Gestalte nun zunächst einen Entwurf deines Plakates:**

- *Plane die Platzaufteilung:* 
	- o Wenn kein Format vorgegeben ist, wähle eine sinnvolle Größe für das Plakat aus.
	- o Halte einen Rand frei, der unten etwas breiter ist als an den anderen Seiten.
	- o Achte auf ein ausgewogenes Verhältnis von Bildern und Texten. Bilder und Texte müssen immer einen inhaltlichen Bezug zueinander haben.
	- o Die wichtigste Aussage sollte im Zentrum stehen.
	- o Das Plakat muss übersichtlich sein. Der Betrachter soll auf den ersten Blick erkennen können, worum es geht und wie das Plakat aufgebaut ist.
	- o Mit Pfeilen und Linien kannst du Zusammenhänge verdeutlichen.
	- o Teile den Platz für die Überschrift gut ein.
	- o Verwende für Texte und Bilder vor allem viereckige Formen.

#### • *Plane die Farbgestaltung:*

- o Die Überschrift sollte in der auf dem Plakat am häufigsten auftretenden Farbe oder in einer Kontrastfarbe gestaltet werden.
- o Beachte Kontraste und die Wirkung der Farben: Dunkle Farben wirken kräftig, helle Farben sind weniger gut zu erkennen.
- o Gestalte das Plakat aber nicht zu bunt. 3-4 Farben sind ausreichend.
- o Wichtiges kannst du durch Unterstreichen oder Einrahmen hervorheben.
- o Das Wichtigste auf dem Plakat muss farblich am meisten hervorstechen.

## • *Plane die Schriftgestaltung:*

- o Nutze für die Texte blaue oder schwarze Farbe.
- o Wähle für die Überschrift eine Schriftgröße von mindestens 3 cm.
- o Hebe die Teilüberschriften hervor (unterstreichen und/oder kräftige Farbe). Die Teilüberschriften müssen kleiner als die Hauptüberschrift sein.
- o Verwende nicht mehr als jeweils drei Schriftgrößen und Schriftarten.

## **Fertige nun das Plakat an:**

- Achte auf sauberes Ausschneiden und Aufkleben.
- Notiere auf der Rückseite des Plakates deinen Namen.
- Wenn du fremde Bilder verwendet hast, gib unbedingt an, wo du sie gefunden hast.

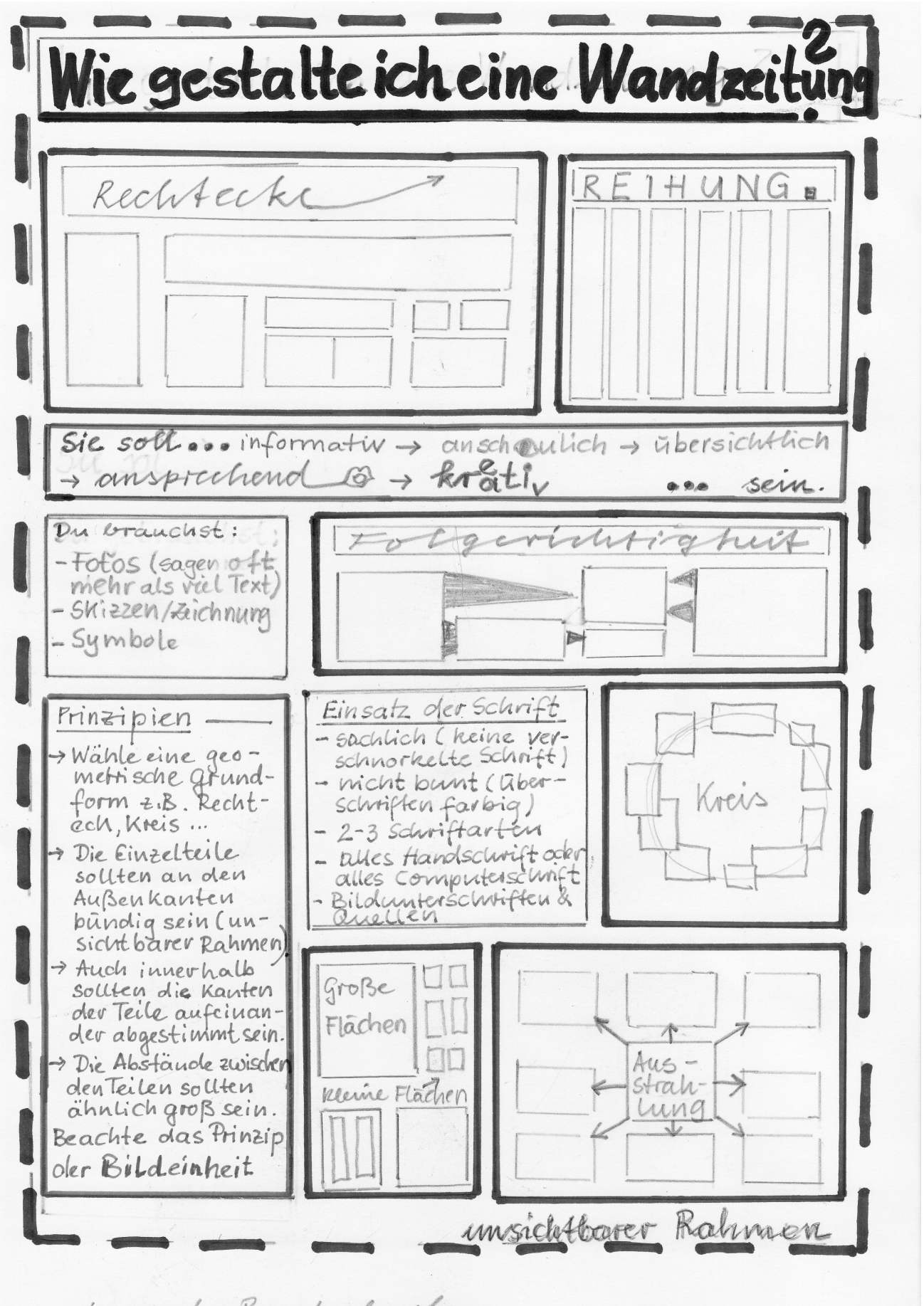

unten mehr Kand als sben